# **CS2AO17 Convex Hull**

L. L. Blumire

January 21, 2018

# **Contents**

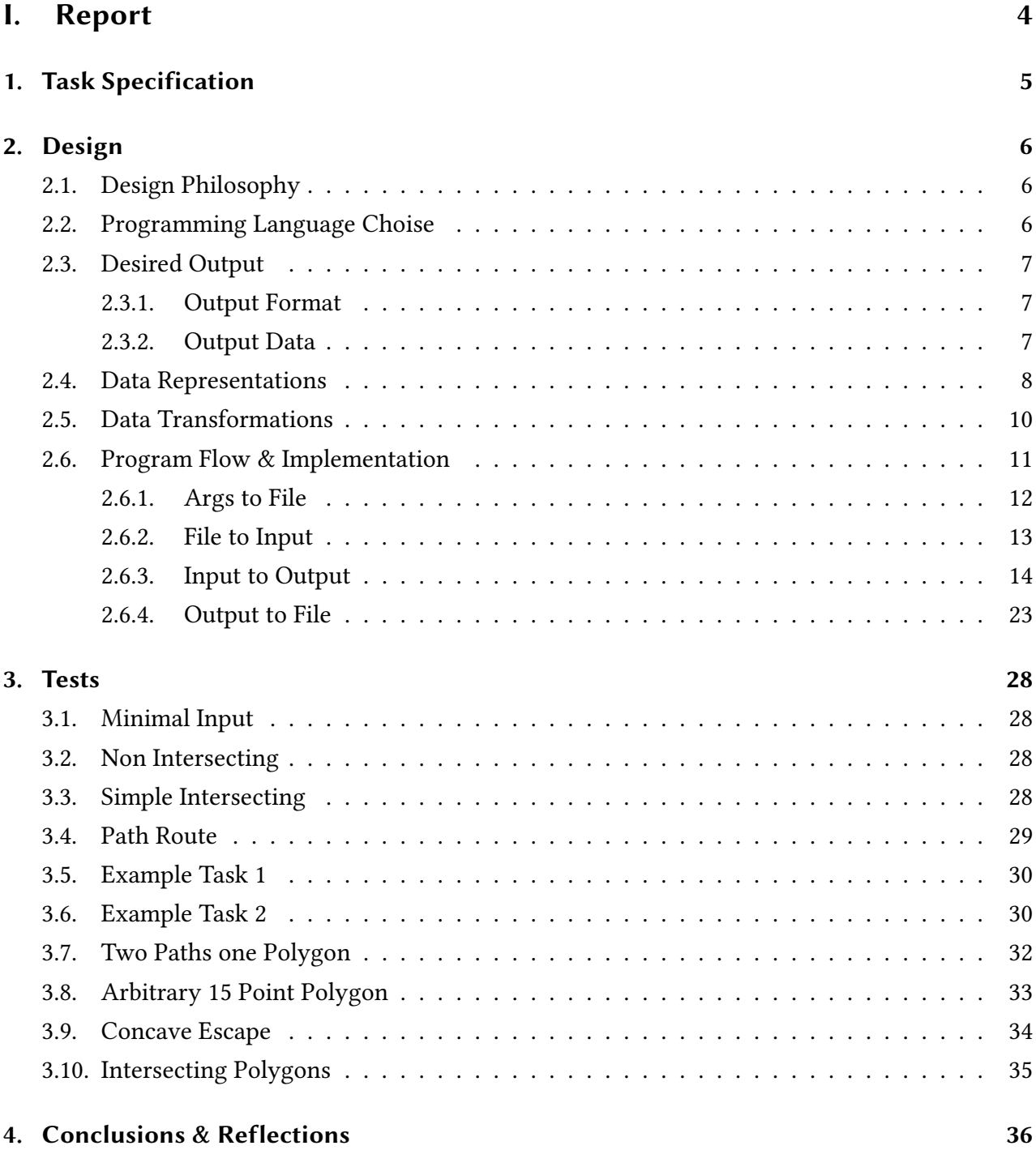

## **[II. Appendix](#page-36-0) 37**

# <span id="page-3-0"></span>**Part I.**

# **Report**

## <span id="page-4-0"></span>**1. Task Specification**

**Task (i)** A common problem in Robotics is to identify a trajectory from a start point A to a destination point B as shown in figure [1.1.](#page-4-1) The Robots sensors indicate that there is an obstacle. Construct the convex hull consisting of the points A, B and the vertices of the polygon P (assume any arbitrary point set for the polygon with perhaps 15 points).

<span id="page-4-1"></span>**Task (ii)** Extend the program in (i) to handle multiple obstacles as shown in the Figure [1.2](#page-4-2) with the start point A going through B and destination C.

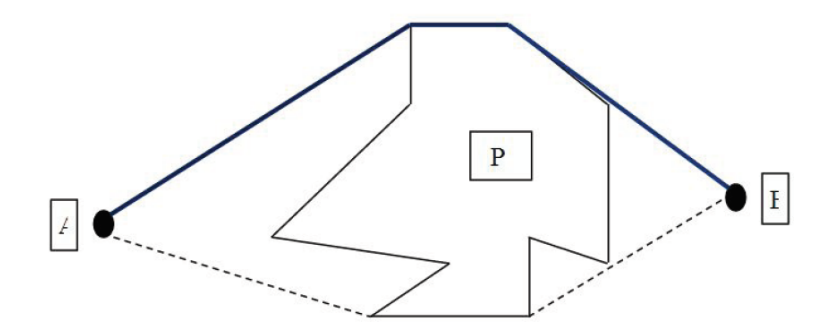

Figure 1.1.: Task 1

<span id="page-4-2"></span>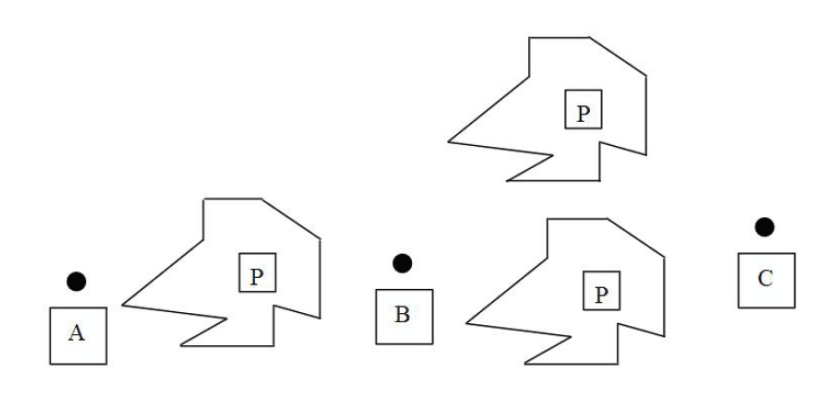

Figure 1.2.: Task 2

## <span id="page-5-0"></span>**2. Design**

## <span id="page-5-1"></span>**2.1. Design Philosophy**

I am an advocate of the 'work-backwards' design philosophy. By beginning with the programs desired outputs, we can analyse what is required to calculate those outputs, and then what is required to create those requirements, and so on, and so forth, until an acceptable scheme of inputs and calculations have been planned.

I also intend to design the system with the highest level of complexity, Task (ii) in mind. This is because when designing for a simpler system and then attempting to extend it, the modularity and composability of the system may not be sufficient, and substantial rewrites may be required. Designing and building to complete the maximally complex system avoids these problems.

## <span id="page-5-2"></span>**2.2. Programming Language Choise**

I will be producing this system in Rust, which bills itself as follows:

Rust is a systems programming language that runs blazingly fast, prevents segfaults, and guarantees thread safety.

It is a compiled, functional, structured, statically and strongly typed programming language that does implicit memory management (not automatic) and provides the speed of C and C++ with a substantial degree more safety through automatic move semantics and guarantied memory safety. It also is ideal for supporting parallelisation, although the base program will not be written with multithreading in mind, rust would make extending the program in this respect, if for example speed of execution becomes a concern, trivial. In addition to this, I have a large degree of familiarity with the language and have used it as my general-purpose programming language of choice for the past few years.

As a note, the Rust style guide recommends 100 characters as the heuristic maximum line length. This is longer than the number of characters I can place in monospaced type on the pages of this document, and therefore some lines will incur forced linebreaks hampering readability. Full source code at the time of writing can be seen at  $https://github.com/LLBlumire/$ [convex-hull-pf/tree/34ef3c1e4f5f93c2ef1ac59fdf4ffa948f510123](https://github.com/LLBlumire/convex-hull-pf/tree/34ef3c1e4f5f93c2ef1ac59fdf4ffa948f510123).

## <span id="page-6-0"></span>**2.3. Desired Output**

#### <span id="page-6-1"></span>**2.3.1. Output Format**

The program is desired to have a format of outputting the data calculated inside the program to the user. It might be nice to present this information as an image, or to be able to generate it in a human and machine parse-able format for further data processing.

For image output, generating a Portable Network Graphics (png) <https://tools.ietf.org/html/rfc2083> file might be the most sensible. It is an ideal way for presenting data from a Cartesian plane to the user, and the convex hulls calculated for this program are to be done with respect to a natural-numberonly aligned Cartesian plane.

In addition to this, Javascript Object Notation (json) <https://tools.ietf.org/html/rfc8259> is a standard way of presenting easily machine parse-able data. Almost all programming langauges have a mechanism for processing json, making it an ideal candidate. Possible alternative: Extensible Markup Language (xml) <https://www.w3.org/TR/2006/REC-xml11-20060816/> - discarded for it's unnecesary complexity.

Finally, Tom's Obvious Minimal Language (toml) [https://github.com/toml-lang/toml/blob/master/versions/en/](https://github.com/toml-lang/toml/blob/master/versions/en/toml-v0.4.0.md) [toml-v0.4.0.md](https://github.com/toml-lang/toml/blob/master/versions/en/toml-v0.4.0.md) provides a way of presenting human readable datum. It is designed for configuration files and so is much more ideal for input than output, however it still provides a much more human text format to output data in than other formats. Possible alternative: YAML Ain't Markup Language F.K.A. Yet Another Markup Language (yaml) <http://www.yaml.org/spec/1.2/spec.html> — discarded as it has shifted in focus from human readable to a machine language like json.

### <span id="page-6-2"></span>**2.3.2. Output Data**

These outputs will need to present the following information to the user. In the following list,

- Start Vertex
- End Vertex
- Intermediate Route Vertices
- Polygon Vertices
- Polygon Edges
- Convex Hull Edges

All fields other than Convex Hull Edges can be pulled directly from our inputs.

## <span id="page-7-0"></span>**2.4. Data Representations**

From the output data, we can assess a number of different types that we shall need to represent internally.

First of all, a critical decision is to be made about our base data encoding type.

Let us assess the numeric primitive we intend to use for calculations in the system. If the program is to facilitate outputting to png, then negative and fractional numbers are unnecessary, this would lend itself well to a 32 or 64 bit unsigned integer is logical. Holding negative values is however useful when performing calculations, rather than relying on integer wrapping behaviour (which may be inconsistent on some hardware). As such, a 64 bit signed integer for internal calculations, and a 32 bit unsigned integer for output to png (as these types are compatible for casting) will be our underlying data types.

Having decided this, the first data type representation we will need is a vertex. A vertex is a specific instance of a more generic idea, a Cartesian coordinate. As such, we can define as the basis for all coordinates in our system the following:

```
1 /// A coordinate in the cartesian plane.
2 pub struct Coord {
     3 /// The x coordinate.
4 pub x: i64,
5 /// The y coordinate.
6 pub y: i64,
7 }
```
In addition to vertices, we also need to produce a means of representing edges. There are a number of options for representing edges. An edge is a specific instance of a more general idea, a line segment. We can represent a line segment as the composition of a start and end coordinate. In addition to this, we mandate that one of the coordinates should be the leftmost (lowest x), and in the case of a tie it should be the topmost (lowest y). This will not be rigidly enforced by the code in the event that for some reason code requires directional edges rather than arbitrary line segments.

I have chosen to use the start–end representation rather than a start–delta to allow quick composing of vertices into a segment.

```
1 /// Represents a line segment AB.
2 pub struct Segment {
3 /// The left start of the line segment.
4 pub a: Coord,
5
      6 /// The right end of the line segment.
7 pub b: Coord,
8 }
```
Next, we must determine our representation of polygons. There are two obvious choices here, we could say that a polygon is a set of segments, or we could say that a polygon is an ordered set of vertices, with the final vertex leading into the first vertex. I am going to opt for a vector<sup>[1](#page-8-0)</sup> of vertices, as it eliminates the redundant repetition of vertices that would be present in the set of vertices representation. In addition to this, we mandate that the coordinates listed are done so counterclockwise, this will not be enforced by the code in the event that for some reason we need to define a closed hole rather than a closed polygon.

```
1 /// Represents a polygon.
2 pub struct Polygon {
3 /// The set a points that make up the polygon, ordered counterclockwise.
4 pub points: Vec<Coord>,
5 }
```
Next, we must determine our representation of hulls. They may be represented the same as polygons, however our hulls are more than simple polygon like convex hulls, they can include additional trivial edges between candidate points (start, end, route points) where no polygon blocks the path. Therefore, they should be represented as a set of segments. This will be implemented as a Segment vector.

```
1 /// Represents a Convex Hull
2 pub struct Hull {
3 /// The segments that constitute a hull.
4 pub segment_set: Vec<Segment>,
5 }
```
This initial set of data representations may not be enough for complete processing, however it should be enough for determining the inputs and outputs. The above list of shapes may be reconsidered and extended as design continues.

We are however, now ready to design the Input and Ouput formats, which will form the basis of how our user interacts with the device.

All facets of the input will be displayed in some format in the output (which includes in addition only the hull), and therefore building the input specification first seems sensible.

First, let us look at the requirements of input. (bulleted with '+' for required, '-' for optional.

- + Starting vertex.
- + Ending vertex.
- Route vertices.

<span id="page-8-0"></span><sup>&</sup>lt;sup>1</sup>A contiguous growable array type, written  $Vec< T$  but pronounced 'vector'.

- Polygons.

As such, the following definition would fit these requirements.

```
1 /// The input for deserialization.
2 pub struct Input {
      3 /// The start of the path.
4 pub start: Coord,
5
      6 /// The end of the path.
      7 pub end: Coord,
8
      9 /// Points that must be passed in order from start to end.
10 pub route: Vec<Coord>,
11
12 /// The polygons that block the path.
13 pub polygons: Vec<Polygon>,
14 }
```
By using rusts 'Serde' framework, serialising and deserializing this from TOML is trivial. We will instruct Serde to in the event that no elements for route or polygons are provided, to initialise an empty vector in their place. We will also instruct Serde to alias polygons to polygon for the purpose of human readability when writing input files. This gives us an example input configuration that can be seen in Source Code Listings [14,](#page-55-0) [15](#page-56-0) and [16](#page-57-0).

As a follow up, we can define the output struct to contain<sup>[2](#page-9-1)</sup> the input, and in addition the hulls.

```
1 /// The Output of computation.
2 pub struct Output {
3 /// The input that generated this output, if known
4 pub input: Input,
5
6 /// The point to point hulls that make up the outputs along the path.
7 pub hulls: Vec<Hull>,
8 }
```
## <span id="page-9-0"></span>**2.5. Data Transformations**

Now we have established our data transformations, we must establish how these data types are created, and transformed between each other.

A constructor is created for Segment, that validates the suggested normalisation scheme we set out earlier.

<span id="page-9-1"></span> $^2$ In traditional inheritance based languages, it would make sense to make Output be a child of Input, however rust favours composition over inheritance, and so instead Output shall compose an instance of Input.

```
1 impl Segment {
2 /// Constructs a line segment from it's coordinates AB.
3 pub fn from_coords(a: Coord, b: Coord) -> Segment {
4 let (a, b) = match (a.x.cmp(&b.x), a.y.cmp(&b.y)) {
5 (Ordering::Less, _) | (Ordering::Equal, Ordering::Less) => (a,
   ,→ b),
6 =>(b, a),7 };
        Segment \{a, b\}9 }
10 }
```
A constructor for hull is created, simply populating it from it's field.

```
1 impl Hull {
2 /// Constructs a hull from it's segements.
3 pub fn from_segment_set(segment_set: Vec<Segment>) -> Hull {
4 Hull { segment_set }
5 }
6 }
```
Polygon can be turned into it's underlying coordinate vector via an accessor, but it will also be useful to get the alternative representation discussed earlier (a vector of Segment).

All other defined data representations that are required will be created through deserialisation with Serde, and so explicit constructors and transformers are not required.

## <span id="page-10-0"></span>**2.6. Program Flow & Implementation**

**NB:** I will be peppering implementation code throughout this section. Full code is visible in the Appendix of this report. I will use

<sup>1</sup> *// ...*

to represent omitted code. With a nearby annotation explaining that code from the function or process has been omitted. Code will be shown to you sequentially, so it is safe to assume code follows on from previously shown code at the first section of omitted code.

\*\*\*

Let us reason about our program flow in terms of transformations.

1. Args  $\rightarrow$  File

- 2. File *→* Input
- 3. Input *→* Output
- 4. Output *→* File

### <span id="page-11-0"></span>**2.6.1. Args to File**

The first step of this process we can compute with the rust library 'clap'. Which is a Command Line Argument Parser.

We need to take in a mandatory input file, output file, output format specifier, and scale factor for rendering the image (nearest neighbour upscaling). A sensible default format for outputting would be toml. And a sensible default scale factor would be 1.

```
1 fn main() {
2 let matches = App::new(crate_name!())
3 .version(crate_version!())
4 .author(crate_authors!())
5 .about("Finds a path along a route using a convex hull algorithm.")
        .\arg(7 Arg::with name("INPUT")
              .help("The input to process")
              9 .required(true)
10 . index(1),
\frac{11}{2} )
ar\theta . \arg(13 Arg::with name("OUTPUT")
14 .help("The file to output to")
15 .required(true)
16 . index(2),
\frac{17}{2} )
arg(19 Arg::with name("output")
20 .help("Specify the output mode, \"toml\" or \"json\" or
     ,→ \"png\"")
21 .short("o")
22 .takes_value(true),
23 )
<sup>24</sup> . arg (
25 Arg::with_name("output-scale")
26 .help("Specify the output scale, only valid in \"png\" mode")
27 \qquad \qquad .short("s")
28 .takes_value(true),
29 )
30 .get_matches();
```

```
32 // Unwrap is safe as CLAP handles requirement of value.
33 let input_file = matches.value_of("INPUT").unwrap();
34 let output_file = matches.value_of("OUTPUT").unwrap();
35
36 let mode = matches.value_of("output").unwrap_or("toml");
37 let scale: u32 = matches
38 .value_of("output-scale")
39 .unwrap or("1")
40 .parse()
\text{u} .unwrap or(1);
42
43 // MAIN FUNCTION FOLLOWS
44 // ...
45 }
```
This completes the step of 'Args *→* File', as well as giving us the other required parameters.

### <span id="page-12-0"></span>**2.6.2. File to Input**

Next, we must get access to the content of the file, and process that text into a serialised input.

```
1 fn main() {
2 // ...
3 // MAIN FUNCTION PRECEDES
4 match File::open(input_file) {
5 0k (mut file) => {
                 let mut buf = String::new();
7 match file.read_to_string(&mut buf) {
8 		 Ok( ) => {
9 let input = text_to_input(&buf, input_file);
10 // PROCESSING FOLLOWS
11 // ...
\left\{\n \begin{array}{ccc}\n 12 & & \\
 & & \\
 & & \\
 & & \\
 & & \\
 & & \\
 & & \\
 & & \\
 & & \\
 & & \\
 & & \\
 & & \\
 & & \\
 & & \\
 & & \\
 & & \\
 & & \\
 & & \\
 & & \\
 & & \\
 & & \\
 & & \\
 & & \\
 & & \\
 & & \\
 & & \\
 & & \\
 & & \\
 & & \\
 &\text{Err}(e) \Rightarrow \text{hard\_crash!}(1, \text{ "Error reading '{}': '{}': '{}'': , \,→ input_file, e),
14 }
15 }
16 Err(e) => {
17 hard_crash!(1, "Error opening `{}` :: `{}`", input_file, e);
18 }
19 }
20 }
21
22 /// Processes the input text file, turning it into an input serial object.
```

```
23 fn text_to_input(input: &str, input_file: &str) -> Input {
24 match toml::from_str(input) {
25 Ok(input) => input,
26 Err(e) => hard_crash!(1, "Error parsing `{}` :: `{}`", input_file,
   ,→ e),
27 }
28 }
```
This gives us access to input of type Input. Completing the 'File  $\rightarrow$  Input' step of processing.

### <span id="page-13-0"></span>**2.6.3. Input to Output**

Next is the most involved step. Calculating the convex hulls and performing 'Input *→* Output'. We can start by breaking this off simply as.

```
1 fn main() {
2 // ...
3 // MAIN FUNCTION PROCESSING PRECEDES
<sup>4</sup> let output = input to output(&input);
5 // FURTHER MAIN PROCESSING FOLLOWS
6 // ...
7 }
8
9 /// Processes the input, converting it to the output.
10 fn input_to_output(input: &Input) -> Output {
11 process(input)
12 }
```
Which brings us to the task of implementing our convex hull finding algorithm. It may be useful here to reassess the program flow of this specific part of the problem.

Once again, I am going to take a back to front approach to assessing the program flow and constructs required.

The final output, should be of the form Output. This requires the computation of a set of hulls, and the forwarding of Input that is already available to us. 'Hulls, Input  $\rightarrow$  Output'

These hulls can be calculated by the quick-hull algorithm, which requires a set<sup>[3](#page-13-1)</sup> of vertices and populates a set of hulls. 'Vertices *→* Hull'

This requires us deciding which vertices will be our inputs. We are to be generating a set of hulls, one for each step of our way from start, through each route vertex, to end. Thus, we must figure out the vertices to include for each step.

<span id="page-13-1"></span> $^3$  for both the vertex set and the segment set that constitutes our hull, the rust type  $\text{HashSet} \texttt{<} \texttt{T}$ ,  $\texttt{S}>$  is used, which is a set of uniquely hashed elements.

We can gather an initial set of vertices by testing which polygons intersect with the trivial line from origin to destination on our currently checked route segment. However, this is not the end of the story. Once we have generated a hull for a polygon, we must then recalculate the input vertices for that route segment, as the hull may introduce a new polygon collision. If while this process is repeated, it occurs that no new polygons are intersected, we can say that all input points have been calculated. 'Polygons, Hull, PathSegment *→* Vertices'

This provides a recurrent definition, whereby Hull is needed to construct the Vertices that are needed to construct a Hull. This has a well defined exit condition that should eventually be reached (as eventually, a path avoiding all polygon collision will be found).

An initial empty Hull can be used to begin this chain of generation.

The Polygons are provided by the 'Input'.

The PathSegment can be iterated from the path vector, start, and finish provided by the Input. This gives our sub program flow the following structure:

- 1. Input *→* Polygons
- 2. Input *→* PathSegments {
	- 3. Polygons, Hull, PathSegment *→* Vertices
	- 4. Vertices *→* Hull
- 5.  $\rightarrow$  Hull
- 6. Hulls, Input *→* Output

To begin to implement this, 'Input  $\rightarrow$  Polygons' is a trivial accessor.

 $\mathcal{H}(\theta) \rightarrow Hull$  needs to be computed to start calculation for each Hull of our Hulls. Fortunately this is simply an empty vector constructor.

#### **Input -> PathSegments**

The simplest way to do this, is to set up an iterator the starts at the start vertex provided by the input, goes through each vertex of the route provided by the input, and then finally ends with the end vertex provided by the input. Beginning by leaving the origin uninitialised, and initialising the destination as the first point on this path. Each step of the iteration, we must set the new origin to be the old destination, and getting our new destination—ending the process if there is new step in the path (we have hit the end).

```
1 pub fn process(input: &Input) -> Output {
2 // ...
3 // PROCESS FUNCTION PRECEDES
     let mut path = input.route.clone();
```

```
5 path.push(input.end);
6 path.insert(0, input.start);
7
8 let mut path = path.iter();
9
10 let mut origin;
11 let mut destination = path.next().unwrap(); // Guarunteed to have value
12 'generate_all_hulls: loop {
13 origin = destination;
14 let destination_o = path.next();
\mathbf{if} destination \mathbf{o}. is none() {
16 break 'generate_all_hulls;
17 }
18 destination = destination o.unwrap();
19 // FURTHER PROCESS FOLLOWS
20 // ...
21  }
22 // PROCESS FUNCTION FOLLOWS
23 // ...
```
#### **Polygons, Hull, PathSegment to Vertices**

Now, from our path segment, we can repeatedly get the intersecting polygons of each segment in our hull, and the initial path running from point point to point. Breaking if ever we do not add new polygons.

Calculating the intersections of lines involves computing the orientation of points. This will require defining a new Data Representation that was missed previously, Orientation that represents the state of three ordered sequential points being Clockwise, Counterclockwise, or Colinear with respect to each other.

```
1 pub fn process(input: &Input) -> Output {
2 // ...
      3 // PROCESS FUNCTION PRECEDES
4 'generate_all_hulls: loop {
5 // ...
         6 // FURTHER PROCESS PRECEDES
         1et mut hull: HashSet<Segment> = HashSet::new();
8 let mut final_polypoints;
9 'generate_hull: loop {
10 let mut polypoints = Segment::from_coords(*origin,
     ,→ *destination)
11 .get_intersecting_polygon_coords(&input.polygons);
12
13 for hull_segment in &hull {
```

```
14 let union = polypoints
15
      ,→ .union(&hull_segment.get_intersecting_polygon_coords(&input.polygons))
16 . cloned()
17 .collect();
18
19 polypoints = union;
20  }
21
22 if polypoints == union {
23 final_polypoints = polypoints.clone();
24 final_polypoints.insert(*origin);
25 final_polypoints.insert(*destination);
<sup>26</sup> break 'generate hull;
27 }
28
29 polypoints.insert(*origin);
30 polypoints.insert(*destination);
31 // FURTHER PROCESS FOLLOWS
32 // ...
33 }
34 // FURTHER PROCESS FOLLOWS
35 // ...
36 }
37 }
38
39 impl Segment {
40 /// Finds the coordinates of polygons that intersect the segment.
41 pub fn get_intersecting_polygon_coords(&self, polygons: &[Polygon]) ->
   ,→ HashSet<Coord> {
42 let mut intersecting_polygons = HashSet::new();
43 'p: for polygon in polygons.iter() {
44 for polygon_segment in polygon.segments() {
45 if polygon_segment.intersects(self) {
46 for coord in &polygon.points {
47 intersecting polygons.insert(coord.clone());
48 }
49 continue 'p;
50 }
\left\{\n \begin{array}{ccc}\n 51 & & \\
 \end{array}\n \right\}52 }
53 intersecting_polygons
54 }
55
56 /// Checks if self intersects another line segment.
```

```
57 pub fn intersects(&self, other: &Segment) -> bool {
58 if self.a == other.a || self.a == other.b || self.b == other.a ||
      self.b == other.b {
59 return false;
60 }
61
62 let o1 = Orientation::from_coords(self.a, self.b, other.a);
63 let o2 = Orientation::from_coords(self.a, self.b, other.b);
64 let o3 = Orientation::from_coords(other.a, other.b, self.a);
65 let o4 = Orientation::from_coords(other.a, other.b, self.b);
66
67 if o1 != o2 && o3 != o4 {
68 return true;
69 }
70
71 if o1.is_colinear() && Segment::from_coords(self.a,
   ,→ self.b).contains_colinear_coord(other.a)
72 {
73 return true;
74 }
75
76 if o2.is_colinear() && Segment::from_coords(self.a,
   ,→ self.b).contains_colinear_coord(other.b)
\overline{77} {
78 return true;
79 }
80
81 if o3.is_colinear()
82 & Segment::from_coords(other.a,
      other.b).contains_colinear_coord(self.a)
83 {
84 return true;
85 }
86
87 if o4.is_colinear()
88 & Segment::from coords(other.a,
   ,→ other.b).contains_colinear_coord(self.b)
89 {
90 return true;
\begin{matrix} 91 \end{matrix} }
92
93 false
94 }
95
96 /// Checks if a point lies on self.
```

```
97 pub fn contains_colinear_coord(&self, coord: Coord) -> bool {
98 if Orientation::from_coords(self.a, self.b, coord).is_colinear() {
\alpha (coord.x <= max(self.a.x, self.b.x) && coord.x >= min(self.a.x,
       self.b.x)100 &\& \text{coord.y} \leq \text{max}(\text{self.a.y}, \text{self.b.y})101 && coord.y >= min(self.a.y, self.b.y))
102 } else {
103 false
104 }
105 }
106 }
107
108 /// Represents the orientation of three points.
109 pub enum Orientation {
110 /// Three points are colinear.
111 Colinear,
112
113 /// Three points are in clockwise orientation.
114 Clockwise,
115
116 /// Three points are in counterclockwise orientation.
117 Counterclockwise.
118 }
119 impl Orientation {
120 /// Computes an orientation from coordinates.
121 pub fn from_coords(p: Coord, q: Coord, r: Coord) -> Orientation {
122 match (q \cdot y - p \cdot y) * (r \cdot x - q \cdot x) - (q \cdot x - p \cdot x) * (r \cdot y - q \cdot y)n \text{ if } n < 0 \implies \text{Orientation} : \text{Clockwise},124 n if n > 0 => Orientation::Counterclockwise,
125 = \triangleright Orientation::Colinear,
126 }
127 }
128
129 /// Returns true if Orientation is Colinear.
130 pub fn is_colinear(self) -> bool {
131 self == Orientation::Colinear
132 }
133 }
```
### **Vertices to Hull (to Hulls)**

Finally, we must convert our computed set of vertices to a hull. This will be done using the quickhull algorithm.

```
1 /// Processes the input into it's output by generating the convex hulls.
2 pub fn process(input: &Input) -> Output {
3 let mut hulls = Vec::new();
4 // ...
5 'generate_all_hulls: loop {
         6 // ...
7 'generate_hull: loop {
8 // ...
             9 // FURTHER PROCESS PRECEDES
\hbox{hull} =
    ,→ hull.union(&calculate_hull(&polypoints)).cloned().collect();
\begin{array}{c} 11 \end{array} }
12 hull = calculate_hull(&final_polypoints);
13 hulls.push(Hull::from segment set(hull.into iter().collect()));
14 }
15 // PROCESS FUNCTION FOLLOWS
16 // ...
17 }
18
19 /// Calculates the points that lie in the hull of a set of points.
20 pub fn calculate_hull<S: BuildHasher>(polypoints: &HashSet<Coord, S>)
    ,→ -> HashSet<Segment> {
21 let mut hull = HashSet::new();
22
23 if !quick_hull(polypoints, &mut hull) {
24 panic!();
25 }
26
27 hull
28 }
29
30 /// Calculates the quick hull of a set of points, outputting it into a
    ,→ buffer.
31 /// Returns true when computation is successful.
32 pub fn quick_hull<S1: BuildHasher, S2: BuildHasher>(
33 input: &HashSet<Coord, S1>,
34 hull: &mut HashSet<Segment, S2>,
35 ) -> bool {
36 if input.len() < 2 {
37 return false;
38 }
39
40 let (leftest, rightest) = input.iter().fold(
41 (None, None),
42 |(mut leftest, mut rightest), &item| {
```

```
43 if leftest.is_none() {
44 leftest = Some(item);
45 }
46 if rightest.is_none() {
47 rightest = Some(item);
48 }
49 if item.x < leftest.unwrap().x {
1 \text{effest} = \text{Some}(\text{item});\left\{\n \begin{array}{ccc}\n 51 & & \\
 & 31 & \\
 & 31 & \\
 & 31 & \\
 & 31 & \\
 & 31 & \\
 & 31 & \\
 & 31 & \\
 & 31 & \\
 & 32 & \\
 & 33 & \\
 & 34 & \\
 & 35 & \\
 & 36 & \\
 & 37 & \\
 & 38 & \\
 & 39 & \\
 & 39 & \\
 & 30 & \\
 & 30 & \\
 & 30 & \\
 & 30 & \\
 & 30 & \\
 & 30 & \\
 & 30 & \\
 & 30 &52 if item.x > rightest.unwrap().x {
53 rightest = Some(item);
54 }
55 (leftest, rightest)
56 },
57 );
58 let leftest = leftest.unwrap();
59 let rightest = rightest.unwrap();
60
61 quick_hull_recurse(input, leftest, rightest, Orientation::Clockwise,
    ,→ hull);
62 quick_hull_recurse(
63 input,
64 leftest,
65 rightest,
66 Orientation::Counterclockwise,
67 hull,
68 );
69
70 true
71 }
72
73 /// The recursive call component of `quick_hull`.
74 fn quick_hull_recurse<S1: BuildHasher, S2: BuildHasher>(
75 input: &HashSet<Coord, S1>,
76 p1: Coord,
77 p2: Coord,
78 orientation: Orientation,
79 hull: &mut HashSet<Segment, S2>,
80 ) {
81 let mut divider: Option<Coord> = None;
s_2 let mut max dist = 0;
83
84 for &coord in input.iter() {
85 let dist = Segment::from_coords(p1, p2).coord_distance(coord);
```

```
86 if Orientation::from_coords(p1, p2, coord) == orientation && dist >
   ,→ max_dist {
87 divider = Some(coord);
88 max_dist = dist;
89 }
90 }
9192 if let Some(divider) = divider {
93 quick hull recurse(
94 input,
95 divider,
96 p1,
97 Orientation::from_coords(divider, p1, p2).invert(),
98 hull,
99 );
100 quick_hull_recurse(
101 input,
102 divider,
p2,104 Orientation::from_coords(divider, p2, p1).invert(),
105 hull,
106 ) ;
107 } else {
108 hull.insert(Segment::from_coords(p1, p2));
109 }
110 }
111
112 impl Segment {
113 /// Returns a value proportional to the distance between the line
   ,→ (extended
114 /// of the segment) and the points.
115 pub fn coord_distance(&self, other: Coord) -> i64 {
116 ((other.y - self.a.y) * (self.b.x - self.a.x))117 - (self.b.y - self.a.y) * (other.x - self.a.x))
118 . abs()
119 }
120 }
```
#### **Hulls, Input to Output**

And finally, a trivial step to bundle it all up and ship if back up to our old control flow.

```
1 /// Processes the input into it's output by generating the convex hulls.
2 pub fn process(input: &Input) -> Output {
3 // ...
```

```
4 // PROCESS FUNCTION PRECEDES
5 Output {
6 input: input.clone(),
        hulls: hulls,
8 }
9 }
```
## <span id="page-22-0"></span>**2.6.4. Output to File**

Lastly, we have to process our newly generated output to create a file. There are a number of different file types we could have to generate, the generation of these is largely left to Serde, with the exception of our image processing.

The image processing simply goes through step by step, drawing in elements to the image. It simply places pixels for vertexes, and uses Bresenham's line rasterization algorithm for edges.

At this point our main function has suffered a great degree of rightward drift. I have backindented the excerpt of main below by 4 levels for reading convenience. The excerpt follows immediately after the call to input\_to\_output

```
1 fn main() {
2 // ...
        3 // MAIN FUNCTION PROCESSING PRECEDES
       4 match File::create(output_file) {
5 Ok(mut file) => {
                 if let Err(e) = match mode {
                      "toml" => file.write(&output to toml(&output)),
8 "json" => file.write(&output_to_json(&output)),
9 "png" => file.write(&output_to_png(&output, scale)),
10 mode => hard crash!(1, "Invalid output mode `{}`", mode),
\left\{\n \begin{array}{ccc}\n 11 & & \\
 11 & & \\
 11 & & \\
 11 & & \\
 11 & & \\
 11 & & \\
 11 & & \\
 11 & & \\
 11 & & \\
 11 & & \\
 11 & & \\
 11 & & \\
 11 & & \\
 11 & & \\
 11 & & \\
 11 & & \\
 11 & & \\
 11 & & \\
 11 & & \\
 11 & & \\
 11 & &hard\text{ crash} (1, "Error Writing to `{}` :: `{}`", output file,
        ,→ e);
13 }
14 if let Err(e) = file.flush() {
15 hard_crash!(1, "Error Flusing '{}': '{}'': '{}'', output_file,
        ,→ e);
\left.\begin{array}{ccc}\n16 & & \n\end{array}\right\}17 }
18 Err(e) => {
19 hard_crash! (1, "Error Opening '{}' :: '{}'", output_file, e);
20 }
21 }
22 // MAIN FUNCTION PROCESSING FOLLOWS
23 // ...
24 }
```

```
25
26 /// Converts the output to a toml binary encoded text format.
27 fn output_to_toml(output: &Output) -> Vec<u8> {
28 format!("{}", toml::Value::try_from(output).unwrap()).into_bytes()
29 }
30
31 /// Converts the output to a json binary encoded text format.
32 fn output_to_json(output: &Output) -> Vec<u8> {
33 serde_json::to_string(output).unwrap().into_bytes()
34 }
35
36 /// Converts the output to a png binary format.
37 fn output_to_png(output: &Output, scale: u32) -> Vec<u8> {
38 let (x_size, y_size) = Some(output.input.start)
39 .into_iter()
40 .chain(Some(output.input.end).into_iter())
41 .chain(output.input.route.clone().into iter())
42 .chain(
43 output
44 .input
45 .polygons
46 .clone()
<sup>47</sup> .into iter()
48 .flat_map(|polygon| polygon.points.into_iter()),
49 )
50 .fold((0, 0), |(\text{mut max}_X, \text{mut max}_y), \text{coord}|)\mathbf{if} \text{coord.x} > \text{max\_x}\max x = \text{coord.x};53 }
\mathbf{if} \text{coord.y} > \text{max y}\max y = \text{coord.y};56 }
\max_{y}, \max_{y}58 });
59
60 let mut image: ImageBuffer<Rgb<u8>, Vec<u8>> =
     ,→ ImageBuffer::from_pixel(
61 (x_size + 20) as u32,
62 (y \text{ size } + 20) as u32,
63 Rgb {
64 data: [255, 255, 255],
65 },
66 );
67
68 // Draw Polygons
```

```
69 for segment in output
70 .input
71 .polygons
72 .iter()
73 .flat_map(|polygon| polygon.segments())
74 {
75 bresenham_line(
76 segment.a.x,
77 segment.a.y,
78 segment.b.x,
79 segment.b.y,
80 &mut image,
81 \t 10,82 Rgb { data: [0, 0, 0] },
83 );
84 }
85
86 // Draw Hulls
87 for segment in output.hulls.iter().flat_map(|hull|
   ,→ hull.segment_set.iter()) {
88 bresenham_line(
89 segment.a.x,
90 segment.a.y,
91 segment.b.x,
92 segment.b.y,
93 &mut image,
94 \t 10,95 Rgb {
96 data: [255, 0, 255],
97 \Big\},
98 );
99 }
100
101 // Draw Polypoints
102 for point in output
103 . input
104 .polygons
105 . iter()
106 .flat_map(|polygon| polygon.points.iter())
107 {
108 image.put_pixel(
109 point.x as u32 + 10,
110 point.y as u32 + 10,
111 Rgb { data: [0, 0, 255] },
112 );
```

```
113 }
114
115 // Draw Route
116 for point in &output.input.route {
117 image.put_pixel(
118 point.x as u32 + 10,
119 point.y as u32 + 10,
120 Rgb { data: [128, 0, 0] },
\frac{121}{2} )
122 }
123
124 // Draw Start
125 image.put_pixel(
126 output.input.start.x <b>as u32 + 10,
127 output.input.start.y as u32 + 10,
128 Rgb { data: [0, 255, 0] },
129 );
130
131 // Draw End
132 image.put_pixel(
133 output.input.end.x \text{as } u32 + 10,
134 output.input.end.y as u32 + 10.
135 Rgb { data: [255, 0, 0] },
136 );
137
138 // Scale image up (nearest neighbour)
139 let scaled_image: ImageBuffer<Rgb<u8>, Vec<u8>> =
      ,→ ImageBuffer::from_fn(
140 (x_size + 20) as u32 * scale,
141 (y_size + 20) as u32 * scale,
|x, y| * image.get_pixel(x / scale, y / scale),
143 );
144
145 // Return png data
146 let mut buf = Vec:: new();
147 PNGEncoder::new(Cursor::new(&mut buf))
148 .encode (
149 & \& \text{scaled\_image.into\_vec}(),150 (x_size + 20) as u32 * scale,
151 (y_size + 20) as u32 * scale,
RGB(8),
\frac{153}{2} )
154 .unwrap();
155 buf
156 }
```

```
26
```

```
157
158 /// Standard Bresenham Line Algorithm
159 fn bresenham_line<G, P>(mut x0: i64, mut y0: i64, x1: i64, y1: i64, g:
    ,→ &mut G, pad: u32, color: P)
160 where
161 G: GenericImage<Pixel = P>,
162 P: Pixel,
163 {
164 let dx = x1 - x0;
165 let sx = dx.signum();
166 let dx = dx \cdot abs();
167
168 let dy = y1 - y0;
169 let sy = dy.signum();
170 let dy = dy.abs();
171
172 let mut err = if dx > dy { dx } else { -dy } / 2;
173
174 let mut e2;
175
176 loop {
177 g.put_pixel(x0 as u32 + pad, y0 as u32 + pad, color);
178 if x0 == x1 && y0 == y1 {
179 break;
180 }
181 e2 = err;
182 if e^2 > -dx {
\text{err} -= dy;
184 X0 + = S X;185 }
186 if e2 < dy {
-187 err + = dx;
188 \t\t y0 + = sy;189 }
\begin{matrix} 190 \end{matrix} \qquad \qquad \Big\}191 }
```
## <span id="page-27-0"></span>**3. Tests**

## <span id="page-27-1"></span>**3.1. Minimal Input**

A start point and an end point, no polygons.

[start]  $x = 0$  $y = 0$ 

[end]  $x = 100$  $y = 0$ 

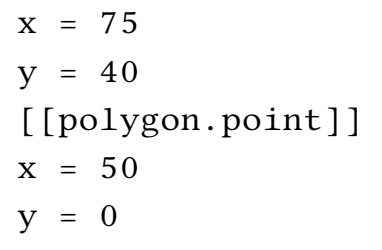

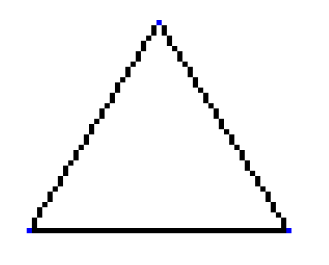

## <span id="page-27-2"></span>**3.2. Non Intersecting**

A start point, and an end point, with a polygon A start point, and an end point, with a polygon that does not prevent pathing.

[start]  $x = 0$  $y = 50$ [end]  $x = 100$  $y = 50$ [[polygon]] [[polygon.point]]  $x = 25$  $y = 40$ [[polygon.point]]

## <span id="page-27-3"></span>**3.3. Simple Intersecting**

that prevents pathing.

```
[start]
x = 0y = 0[end]
x = 100y = 50[[polygon]]
    [[polygon.point]]
    x = 20
```
 $y = 10$ [[polygon.point]]  $x = 80$  $y = 10$ [[polygon.point]]  $x = 80$  $v = 40$ [[polygon.point]]  $x = 20$  $y = 40$ 

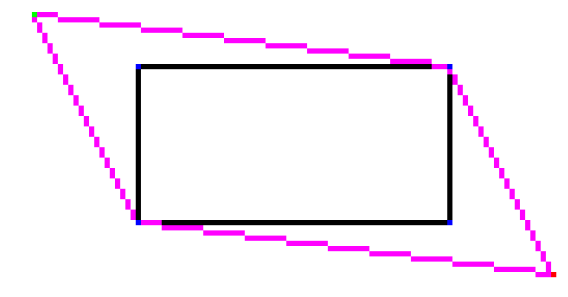

## <span id="page-28-0"></span>**3.4. Path Route**

A start point, a single route point, and an end point, with a polygon between each step.

[start]  $x = 0$  $y = 10$ [end]  $x = 90$  $y = 50$ 

[[route]]  $x = 90$  $y = 10$ 

[[polygon]]

[[polygon.point]]  $x = 20$  $v = 0$ [[polygon.point]]  $x = 70$  $y = 0$ [[polygon.point]]  $x = 70$  $y = 20$ [[polygon.point]]  $x = 20$  $y = 20$ 

[[polygon]] [[polygon.point]]  $x = 80$  $y = 20$ [[polygon.point]]  $x = 80$  $y = 40$ [[polygon.point]]  $x = 100$  $y = 40$ [[polygon.point]]  $x = 100$  $y = 20$ 

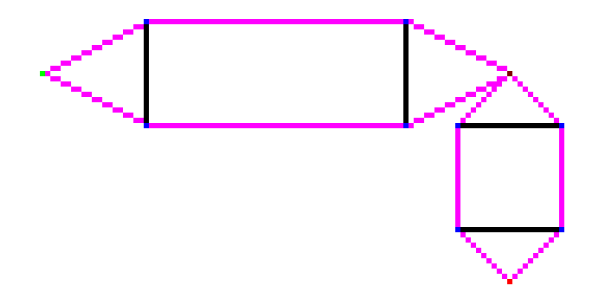

## <span id="page-29-0"></span>**3.5. Example Task 1**

The example from task 1

[start]  $x = 70$  $y = 240$ [end]  $x = 780$  $y = 205$ [[polygon]] [[polygon.point]]  $x = 375$  $y = 340$ [[polygon.point]]  $x = 550$ y = 340 [[polygon.point]]  $x = 550$  $y = 250$ [[polygon.point]]  $x = 640$  $y = 280$ [[polygon.point]]  $x = 640$  $y = 105$ [[polygon.point]]  $x = 525$  $y = 15$ [[polygon.point]]  $x = 415$  $y = 15$ [[polygon.point]]  $x = 415$  $y = 100$ [[polygon.point]]

 $x = 260$  $y = 250$ [[polygon.point]]  $x = 460$  $y = 280$ 

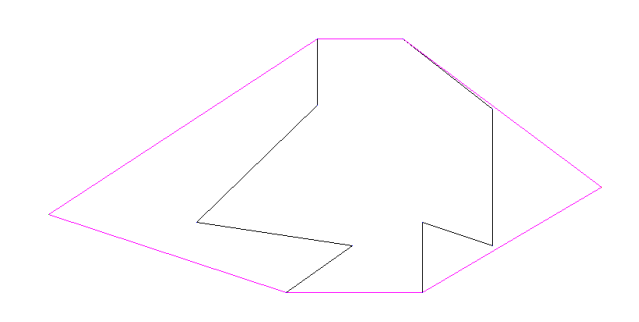

## <span id="page-29-1"></span>**3.6. Example Task 2**

```
The Example from task 2
[start]
x = 40y = 280[end]
x = 780y = 218[[route]]
x = 390y = 260[[polygon]]
    [[polygon.point]]
    x = 150y = 350[[polygon.point]]
    x = 250y = 350[[polygon.point]]
```

```
x = 250y = 300[[polygon.point]]
   x = 300y = 320[[polygon.point]]
   x = 300y = 230[[polygon.point]]
   x = 240y = 190[[polygon.point]]
   x = 175y = 190[[polygon.point]]
   x = 175y = 230[[polygon.point]]
   x = 90y = 300
   [[polygon.point]]
   x = 200y = 320[[polygon]]
   [[polygon.point]]
   x = 525y = 365[[polygon.point]]
   x = 625y = 365[[polygon.point]]
   x = 625y = 315[[polygon.point]]
   x = 675y = 335
```
[[polygon.point]]  $x = 675$  $y = 245$ [[polygon.point]]  $x = 615$ y = 205 [[polygon.point]]  $x = 550$  $y = 205$ [[polygon.point]]  $x = 550$  $y = 245$ [[polygon.point]]  $x = 465$  $y = 315$ [[polygon.point]]  $x = 575$  $y = 335$ [[polygon]] [[polygon.point]]  $x = 507$  $y = 167$ [[polygon.point]]

 $x = 607$  $y = 167$ [[polygon.point]]  $x = 607$  $y = 117$ [[polygon.point]]  $x = 657$  $y = 137$ [[polygon.point]]  $x = 657$  $y = 47$ [[polygon.point]]  $x = 597$ 

$$
y = 7
$$
  
\n[[polygon.point]]  
\nx = 532  
\ny = 7  
\n[[polygon.point]]  
\nx = 532  
\ny = 47  
\n[[polygon.point]]  
\nx = 447  
\ny = 117  
\n[[polygon.point]]  
\nx = 557  
\ny = 137

## <span id="page-31-0"></span>**3.7. Two Paths one Polygon**

A start point, a single route point, and an end point, with a polygon that blocks the path between both start and route, and end and route. Due to the nature of the specification, this generates a strange but ultimately correct path. The hulls from the route point to the end doubles back on the existing hull, routing through the polygon for its anticlockwise hull.

[start]  $x = 0$  $y = 10$ 

[end]

```
x = 90v = 50[[route]]
x = 90y = 10[[polygon]]
    [[polygon.point]]
    x = 20y = 0[[polygon.point]]
    x = 70y = 0[[polygon.point]]
    x = 70y = 20[[polygon.point]]
    x = 100y = 20[[polygon.point]]
    x = 100y = 40[[polygon.point]]
    x = 20y = 40
```
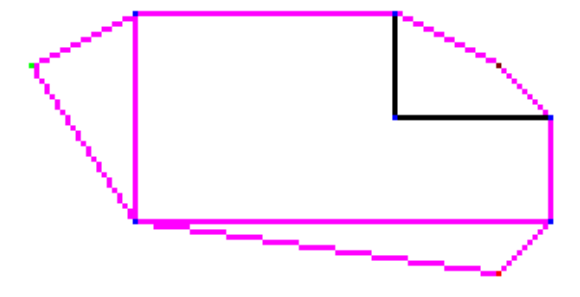

## <span id="page-32-0"></span>**3.8. Arbitrary 15 Point Polygon**

A 15 point polygon is generated from random coordinates. The path start and end are generated randomly too to be outside the polygon.

[start]  $x = 100$  $y = 17$ [end]  $x = 63$  $y = 98$ [[polygon]] [[polygon.point]]  $x = 6$  $y = 3$ [[polygon.point]]  $x = 17$  $y = 9$ [[polygon.point]]  $x = 46$  $y = 9$ [[polygon.point]]  $x = 48$  $y = 8$ [[polygon.point]]  $x = 55$  $y = 10$ [[polygon.point]]  $x = 46$  $y = 51$ [[polygon.point]]  $x = 77$  $y = 2$ 

```
[[polygon.point]]
x = 84y = 41[[polygon.point]]
x = 91y = 43[[polygon.point]]
x = 84y = 51[[polygon.point]]
x = 41y = 95[[polygon.point]]
x = 33y = 94[[polygon.point]]
x = 29y = 64[[polygon.point]]
x = 36y = 69[[polygon.point]]
x = 43y = 46
```
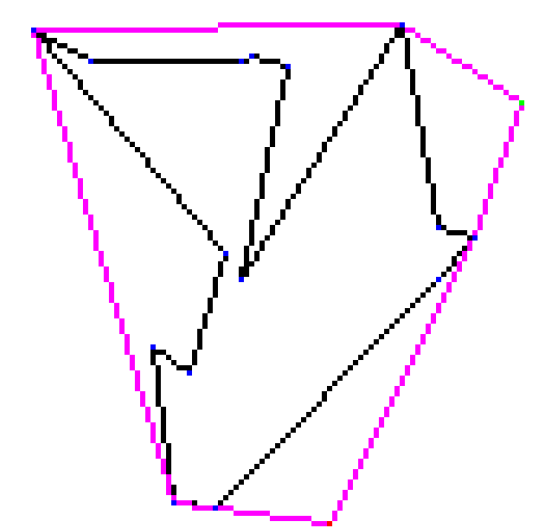

## <span id="page-33-0"></span>**3.9. Concave Escape**

A concave polygon attempts to keep the path from escaping. Test fails as expected, path excludes point, no code was written to handle concave cases such as this.

[start]  $x = 100$  $y = 50$ [end]  $x = 50$  $y = 50$ [[polygon]] [[polygon.point]]  $x = 0$  $y = 0$ [[polygon.point]]  $x = 90$  $v = 0$ [[polygon.point]]  $x = 90$  $y = 100$ [[polygon.point]]  $x = 0$  $y = 100$ [[polygon.point]]  $x = 0$  $y = 60$ [[polygon.point]]  $x = 10$  $y = 60$ [[polygon.point]]  $x = 10$ 

y = 90 [[polygon.point]] x = 80 y = 90 [[polygon.point]] x = 80 y = 10 [[polygon.point]] x = 10 y = 10 [[polygon.point]] x = 10 y = 40 [[polygon.point]] x = 0 y = 40

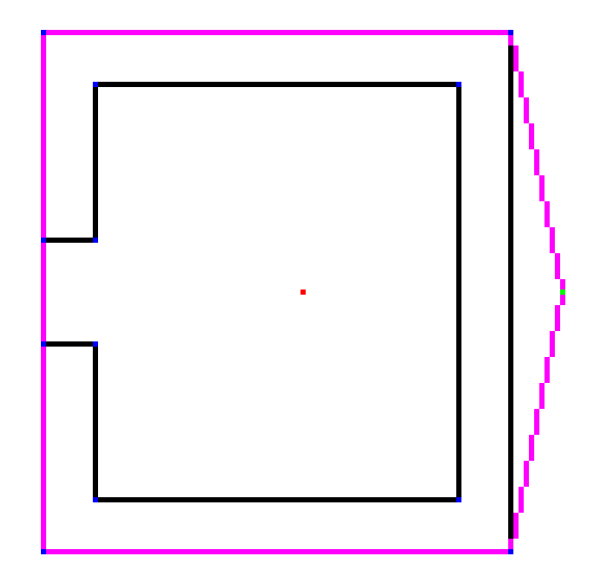

## <span id="page-34-0"></span>**3.10. Intersecting Polygons**

 $y = 100$ 

Two polygons are constructed such that one is in the path from start to end, and one is not. However, the secondary one is intersected by the hull of the start, end, and intersecting polygon.

[start]  $x = 0$  $y = 80$ [end]  $x = 100$  $y = 80$ [[polygon]] [[polygon.point]]  $x = 25$  $y = 60$ [[polygon.point]]  $x = 75$  $y = 60$ [[polygon.point]]  $x = 75$  $y = 100$ [[polygon.point]]

 $x = 25$ 

[[polygon]] [[polygon.point]]  $x = 0$  $y = 0$ [[polygon.point]]  $x = 100$  $y = 0$ [[polygon.point]]  $x = 50$  $y = 70$ 

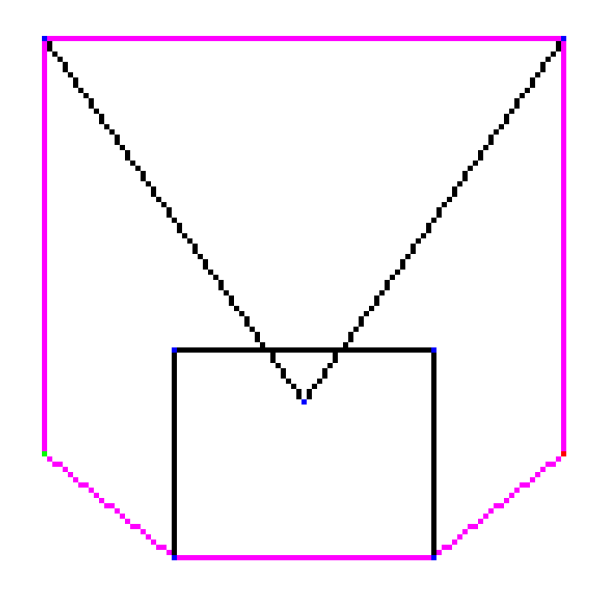

# <span id="page-35-0"></span>**4. Conclusions & Reflections**

The purpose of this report was to demonstrate the functionality of quick-hull and it's applications into path finding.

I successfully implemented Quick-Hull, as well as another standard algorithm in Bresenham's Line Rasterization algorithm. In addition to this, the complexity of selecting polygons to include in the calculation when finding the convex hull was properly considered to deal with overlapping polygons.

I did not however consider the case of concave polygons, or polygons intersecting across multiple path segments. For the first case, the program simply cannot handle them and excludes the first point from the hull. The quick-hull algorithm could possibly be modified to always have to include certain points, and this would be an interesting extension for handling concave shapes. Polygons intersecting across multiple path segments behaves in a well defined, and somewhat correct way; it could be interesting to extend the program to not show paths that require doubling back over an already visited segment, this would eliminate the awkwardness of the second segment antioriented hull overlapping with the first segment oriented hull. This could be done by checking for hull inclusion in latter path calculations, and excluding that directional hull from the path origin in future instances. This may not however be a desirable change.

Overall, I believe that though there are better pathfinding algorithms in a number of situations, the application of convex hull algorithms to pathfinding facilitating arbitrary polygons is an interesting one. The algorithm was satisfying to implement, and the meta-program flow to solve some of the problems above was equally satisfying to figure out.

# **Part II.**

# <span id="page-36-0"></span>**Appendix**

# **List of Program Code**

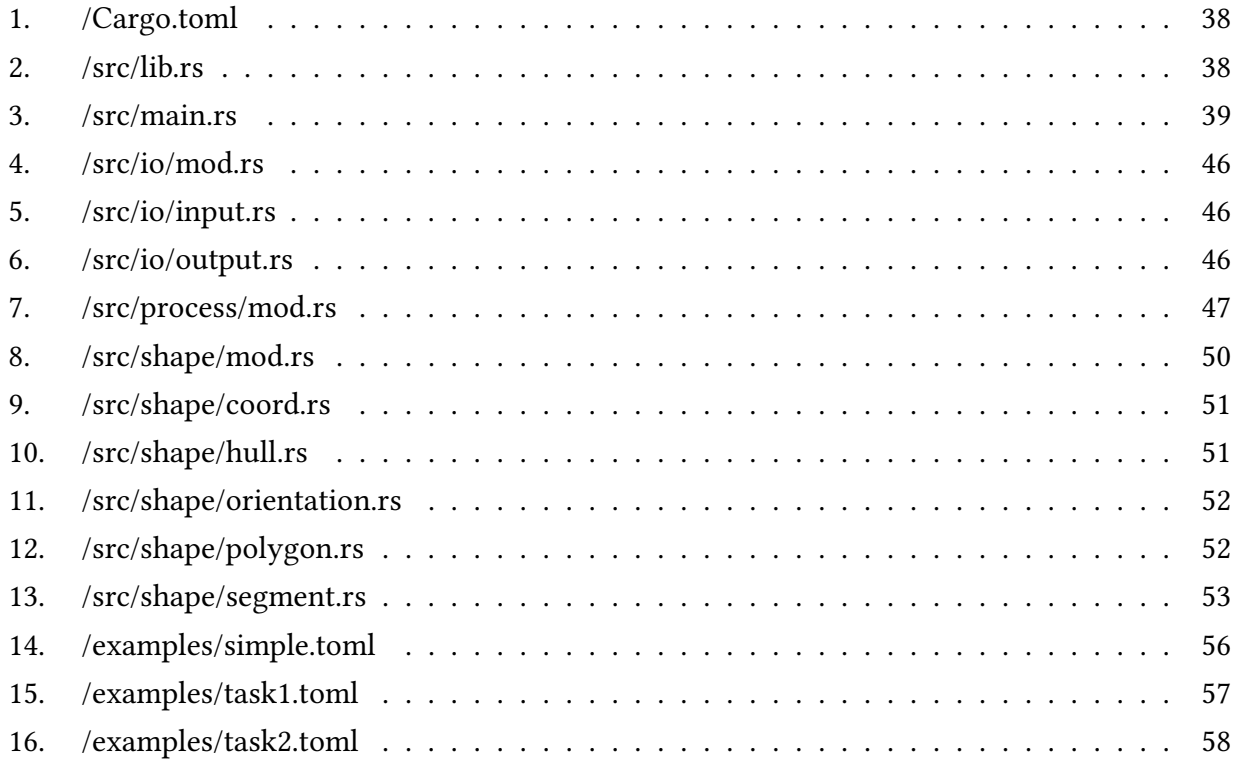

#### Program Code 1: /Cargo.toml

```
1 [package]
2 name = "convex-hull-pf"
3 version = "0.1.0"4 authors = ["Lucille Blumire <llblumire@gmail.com>"]
5
6 [dependencies]
7 \text{ } clap = \sqrt{\text{ } 1 \cdot \text{ } 2 \cdot \text{ } 3 \cdot \text{ } 4 \cdot \text{ } 5 \cdot \text{ } 7 \cdot \text{ } 7 \cdot \text{ } 7 \cdot \text{ } 9 \cdot \text{ } 1 \cdot \text{ } 1 \cdot \text{ } 1 \cdot \text{ } 1 \cdot \text{ } 1 \cdot \text{ } 1 \cdot \text{ } 1 \cdot \text{ } 1 \cdot \text{ } 1 \cdot \text{ } 1 \cdot \text{ } 1 \cdot \text{ } 1 \cdot \text{ } 1 \cdot \text{ } 1 \cdot \text{ } 1 \cdot \text{ } 1 \cdot \text{ } 1 \cdot \text\text{image} = \text{""}9 serde = "*"
10 serde_derive = "*"
11 toml = "*"
12 serde json = "
```
<span id="page-37-1"></span>Program Code 2: /src/lib.rs

```
1 //! Provides tools for calculating a path around a set of polygons through
    ,→ a set of points using
2 //! convex hulls.
3
4 #![warn(missing_docs)]
5
6 #[macro_use]
7 extern crate serde_derive;
8
9 extern crate image;
10 extern crate serde;
11
12 pub mod io;
13 pub mod process;
14 pub mod shape;
```
Program Code 3: /src/main.rs

```
1 #[macro_use]
2 extern crate clap;
3
4 extern crate convex_hull_pf;
5 extern crate image;
6 extern crate serde_json;
7 extern crate toml;
8
9 use clap::{App, Arg};
10 use std::io::Read;
11 use std::fs::File;
12 use convex_hull_pf::io::input::Input;
13 use convex_hull_pf::io::output::Output;
14 use convex_hull_pf::process::process;
15 use std::io::Write;
16 use std::io::Cursor;
17 use image::ImageBuffer;
18 use image::GenericImage;
19 use image::png::PNGEncoder;
20 use image::RGB;
21 use image::Rgb;
22 use image::Pixel;
23
24 macro rules! hard crash {
25 ($code:expr, $($arg:tt)*) => {{
26 println!($($arg)*);
27 $crate::std::process::exit($code);
```

```
28 } }
29 }
30
31 fn main() {
32 let matches = App::new(crate_name!())
33 .version(crate_version!())
<sup>34</sup> .author(crate_authors!())
35 .about("Finds a path along a route using a convex hull algorithm.")
36 .arg(
37 Arg::with name("INPUT")
38 .help("The input to process")
39 .required(true)
40 . index(1),
41 )
42 .arg(
43 Arg::with_name("OUTPUT")
44 .help("The file to output to")
45 .required(true)
46 . index(2),
47 )
48 .arg(
49 Arg::with_name("output")
50 .help("Specify the output mode, \"toml\" or \"json\" or
     \langle \text{``png}\rangle "")
51 .short("o")
52 .takes_value(true),
\frac{53}{2} )
54 .arg(
55 Arg::with_name("output-scale")
56 .help("Specify the output scale, only valid in \"png\" mode")
57 .short("s")
58 .takes_value(true),
59 )
60 .get_matches();
61
62 // Unwrap is safe as CLAP handles requirement of value.
63 let input_file = matches.value_of("INPUT").unwrap();
64 let output_file = matches.value_of("OUTPUT").unwrap();
65
66 let mode = matches.value_of("output").unwrap_or("toml");
67 let scale: u32 = matches
        .value_of("output-scale")
\text{S}^9 . unwrap_or("1")
70 .parse()
\text{nummap\_or}(1);
```

```
73 match File::open(input_file) {
74 Ok(mut file) => {
75 let mut buf = String::new();
76 match file.read_to_string(&mut buf) {
\frac{77}{77} Ok() => {
<sup>78</sup> let input = text to input(&buf, input file);
79 let output = input_to_output(&input);
80 match File::create(output file) {
81 Ok(mut file) => {
82 if let Err(e) = match mode {
83 "toml" =>
   ,→ file.write(&output_to_toml(&output)),
84 "json" =>
   ,→ file.write(&output_to_json(&output)),
85 "png" => file.write(&output_to_png(&output,
   ,→ scale)),
86 mode => hard_crash!(1, "Invalid output mode
     ,→ `{}`", mode),
87 } {
\text{and\_crash!}(1, \text{ "Error Writing to '{}'::}\hat{H}<sup>*</sup>", output file, e);
89 }
90 if let Err(e) = file.flush() {
91 hard crash!(1, "Error Flushing \{}':
    ,→ `{}`", output_file, e);
\{92\}\{93\}_{94} Err(e) => {
95 hard crash!(1, "Error Opening `{}` :: `{}`",
     output file, e);
96 }
97 }
98 }
99 Err(e) => hard_crash!(1, "Error reading `{}` :: `{}`",
     input file, e),
100 }
101 }
102 Err(e) => {
103 hard_crash!(1, "Error opening \{\}^* : : \{}^* ", input_file, e);
104 }
105 }
106 }
107
108 /// Processes the input text file, turning it into an input serial object.
```
72

```
109 fn text_to_input(input: &str, input_file: &str) -> Input {
110 match toml::from_str(input) {
0k(input) => input,
I_{112} Err(e) => hard_crash!(1, "Error parsing `{}` :: `{}`", input_file,
     ,→ e),
113 }
114 }
115
116 /// Processes the input, converting it to the output.
117 fn input_to_output(input: &Input) -> Output {
118 process(input)
119 }
120
121 /// Converts the output to a toml binary encoded text format.
122 fn output_to_toml(output: &Output) -> Vec<u8> {
123 format!("{}", toml::Value::try_from(output).unwrap()).into_bytes()
124 }
125
126 /// Converts the output to a json binary encoded text format.
127 fn output_to_json(output: &Output) -> Vec<u8> {
128 serde_json::to_string(output).unwrap().into_bytes()
129 }
130
131 /// Converts the output to a png binary format.
132 fn output to png(output: &Output, scale: u32) -> Vec<u8> {
133 let (x_size, y_size) = Some(output.input.start)
134 . into iter()
135 .chain(Some(output.input.end).into_iter())
136 .chain(output.input.route.clone().into_iter())
137 . chain(
138 output
<sup>139</sup> . input
<sup>140</sup> .polygons
141 . clone()142 . into\_iter()<sup>143</sup> .flat map(|polygon| polygon.points.into iter()),
\frac{144}{2} )
145 .fold((0, 0), |(mut max_x, mut max_y), coord| {
<sup>146</sup> if coord.x > max x \left\{ \right.\max_{147} x = coord.x;
148 }
\mathbf{if} \text{coord.y} > \max y {
max_y = coord.y;\left\{\n \begin{array}{ccc}\n 151 & & \\
 & & \\
 & & \\
 & & \\
 & & \\
 & & \\
 & & \\
 & & \\
 & & \\
 & & \\
 & & \\
 & & \\
 & & \\
 & & \\
 & & \\
 & & \\
 & & \\
 & & \\
 & & \\
 & & \\
 & & \\
 & & \\
 & & \\
 & & \\
 & & \\
 & & \\
 & & \\
 & & \\
 & & \\
152 (max x, max y)
```

```
153 });
154
155 let mut image: ImageBuffer<Rgb<u8>, Vec<u8>> =
    ,→ ImageBuffer::from_pixel(
156 (x_size + 20) as u32,
157 (y size + 20) as u32,
158 Rgb {
159 data: [255, 255, 255],
160 },
161 );
162
163 // Draw Polygons
164 for segment in output
165 . input
166 .polygons
167 . iter()
168 .flat_map(|polygon| polygon.segments())
169 {
170 bresenham_line(
171 segment.a.x,
172 segment.a.y,
173 segment.b.x,
174 segment.b.y,
175 \&mut image,
176 10,
177 Rgb { data: [0, 0, 0] },
178 );
179 }
180
181 // Draw Hulls
182 for segment in output.hulls.iter().flat_map(|hull|
    ,→ hull.segment_set.iter()) {
183 bresenham_line(
184 segment.a.x,
185 segment.a.y,
186 segment.b.x,
187 segment.b.y,
188 and the set of the set of the set of the set of the set of the set of the set of the set of the set of the set of the set of the set of the set of the set of the set of the set of the set of the set of the set of the 
189 10,
190 Rgb {
191 data: [255, 0, 255],
192 },
193 );
194 }
195
```

```
43
```

```
196 // Draw Polypoints
197 for point in output
198 . input
199 .polygons
200 .iter()
201 .flat_map(|polygon| polygon.points.iter())
202 {
203 image.put_pixel(
204 point.x as u32 + 10,
205 point.y as u32 + 10,
206 Rgb { data: [0, 0, 255] },
207 );
208 }
209
210 // Draw Route
211 for point in &output.input.route {
212 image.put_pixel(
213 point.x as u32 + 10,
214 point.y as u32 + 10,
215 Rgb { data: [128, 0, 0] },
216 \qquad \qquad217 }
218219 // Draw Start
220 image.put_pixel(
221 output.input.start.x \textbf{a} \cdot \textbf{s} \cdot \textbf{u}222 output.input.start.y as u32 + 10,
223 Rgb { data: [0, 255, 0] },
224 );
225
226 // Draw End
227 image.put_pixel(
228 output.input.end.x \text{as } u32 + 10,
229 output.input.end.y \textbf{as } \textbf{u32} + 10,
230 Rgb { data: [255, 0, 0] },
231 );
232
233 // Scale image up (nearest neighbour)
234 let scaled_image: ImageBuffer<Rgb<u8>, Vec<u8>> =
      ,→ ImageBuffer::from_fn(
235 (x \text{ size } + 20) as u32 * scale,
236 (y_size + 20) as u32 * scale,
|x, y| * image.get_pixel(x / scale, y / scale),
238 );
239
```

```
240 // Return png data
241 let mut buf = Vec::new();
242 PNGEncoder::new(Cursor::new(&mut buf))
243 .encode(
244 &scaled_image.into_vec(),
245 (x_size + 20) as u32 * scale,
246 (y size + 20) as u32 * scale,
<sup>247</sup> RGB(8),
248 )
249 .unwrap();
250 buf
251 }
252
253 /// Standard Bresenham Line Algorithm
254 fn bresenham_line<G, P>(mut x0: i64, mut y0: i64, x1: i64, y1: i64, g:
    ,→ &mut G, pad: u32, color: P)
255 where
256 G: GenericImage<Pixel = P>,
257 P: Pixel,
258 \{259 let dx = x1 - x0;
260 let sx = dx.signum();
261 let dx = dx \cdot abs();
262
263 let dy = y1 - y0;
264 let sy = dy.signum();
265 let dy = dy.abs();
266
267 let mut err = if dx > dy { dx } else { -dy } / 2;
268
269 let mut e2;
270
271 loop {
272 g.put_pixel(x0 as u32 + pad, y0 as u32 + pad, color);
273 if x0 == x1 && y0 == y1 {
274 break;
275 }
276 e2 = err;
277 if e^2 > -dx {
278 err -x = dy;
279 x0 += sx;
280 }
281 if e^2 < dy {
282 err += dx;
y0 + = sy;
```

```
284 }
285 }
286 }
```
### Program Code 4: /src/io/mod.rs

 *//! Provides input and output serialization functionality.*  $\overline{2}$  **pub mod input**; **pub mod output**;

#### Program Code 5: /src/io/input.rs

```
1 //! Provides the input struct.
2
3 use shape::coord::Coord;
4 use shape::polygon::Polygon;
5
6 /// The input for deserialization.
7 #[derive(Serialize, Deserialize, Debug, Clone)]
8 pub struct Input {
9 /// The start of the path.
10 pub start: Coord,
11
12 /// The end of the path.
13 pub end: Coord,
14
15 /// Points that must be passed in order from start to end.
16 #[serde(default = "Vec::new")]
17 pub route: Vec<Coord>,
18
19 /// The polygons that block the path.
20 #[serde(rename = "polygon", default = "Vec::new")]
21 pub polygons: Vec<Polygon>,
22 }
```
#### Program Code 6: /src/io/output.rs

```
1 //! Provides the Output struct.
2
3 use shape::hull::Hull;
4 use io::input::Input;
5
  6 /// The Output of computation.
```

```
7 #[derive(Serialize, Deserialize, Debug)]
8 pub struct Output {
      9 /// The input that generated this output, if known
10 pub input: Input,
11
12 /// The point to point hulls that make up the outputs along the path.
13 pub hulls: Vec<Hull>,
14 }
```
#### Program Code 7: /src/process/mod.rs

```
1 //! Provides the process function, as well as housing the internals for
    ,→ computing convex hulls.
2
3 use io::input::Input;
4 use io::output::Output;
  5 use shape::orientation::Orientation;
  use shape::coord::Coord;
  use shape::segment::Segment;
  use std::collections::HashSet;
9 use shape::hull::Hull;
10 use std::hash::BuildHasher;
11
12 /// Processes the input into it's output by generating the convex hulls.
13 pub fn process(input: &Input) -> Output {
14 let mut hulls = Vec::new();
15
16 let mut path = input.route.clone();
17 path.push(input.end);
18 path.insert(0, input.start);
19
20 let mut path = path.iter();
21
22 let mut origin;
23 let mut destination = path.next().unwrap(); // Guarunteed to have value
24 'generate_all_hulls: loop {
25 origin = destination;
26 let destination_o = path.next();
27 if destination_o.is_none() {
28 break 'generate_all_hulls;
29 }
30 destination = destination_o.unwrap();
31
32 let mut hull: HashSet<Segment> = HashSet::new();
33 let mut final_polypoints;
```

```
34 'generate_hull: loop {
35 let mut polypoints = Segment::from_coords(*origin,
      ,→ *destination)
36 .get_intersecting_polygon_coords(&input.polygons);
37
38 for hull_segment in &hull {
39 let union = polypoints
40
      ,→ .union(&hull_segment.get_intersecting_polygon_coords(&input.polygons))
41 . cloned()
42 .collect();
43 }
44 if polypoints == union {
45 final_polypoints = polypoints.clone();
46 final_polypoints.insert(*origin);
47 final_polypoints.insert(*destination);
48 break 'generate_hull;
49 }
50
51 polypoints = union;
52
53
54 polypoints.insert(*origin);
55 polypoints.insert(*destination);
56
57 hull =,→ hull.union(&calculate_hull(&polypoints)).cloned().collect();
58 }
59 hull = calculate_hull(&final_polypoints);
60 hulls.push(Hull::from segment set(hull.into iter().collect()));
61 }
62
63 Output {
64 input: input.clone(),
65 hulls: hulls,
66 }
67 }
68
69 /// Calculates the points that lie in the hull of a set of points.
70 pub fn calculate_hull<S: BuildHasher>(polypoints: &HashSet<Coord, S>)
   ,→ -> HashSet<Segment> {
71 let mut hull = HashSet::new();
72
73 if !quick_hull(polypoints, &mut hull) {
\eta<sup>74</sup> panic!();
```

```
75 }
76
77 hull
78 }
79
80 /// Calculates the quick hull of a set of points, outputting it into a
   ,→ buffer.
81 /// Returns true when computation is successful.
82 pub fn quick_hull<S1: BuildHasher, S2: BuildHasher>(
83 input: &HashSet<Coord, S1>,
84 hull: &mut HashSet<Segment, S2>,
85 ) -> bool {
86 if input.len() < 2 {
87 return false;
88 }
89
90 let (leftest, rightest) = input.iter().fold(
<sup>91</sup> (None, None),
92 |(mut leftest, mut rightest), &item| {
93 if leftest.is_none() {
94 leftest = Some(item);
95 }
96 if rightest.is_none() {
97 rightest = Some(item);
98 }
99 if item.x < leftest.unwrap().x {
100 leftest = Some(item);
101 }
102 if item.x > rightest.unwrap().x {
103 rightest = Some(item);
104 }
105 (leftest, rightest)
106 },
107 );
108 let leftest = leftest.unwrap();
109 let rightest = rightest.unwrap();
110
111 quick_hull_recurse(input, leftest, rightest, Orientation::Clockwise,
   ,→ hull);
112 quick_hull_recurse(
113 input,
114 leftest,
115 rightest,
116 Orientation::Counterclockwise,
117 hull,
```

```
118 );
119
120 true
121 }
122
123 /// The recursive call component of `quick_hull`.
124 fn quick_hull_recurse<S1: BuildHasher, S2: BuildHasher>(
125 input: &HashSet<Coord, S1>,
126 p1: Coord,
127 p2: Coord,
128 orientation: Orientation,
129 hull: &mut HashSet<Segment, S2>,
130 ) {
131 let mut divider: Option<Coord> = None;
132 let mut max dist = 0;
133
134 for &coord in input.iter() {
135 let dist = Segment::from_coords(p1, p2).coord_distance(coord);
136 if Orientation::from_coords(p1, p2, coord) == orientation && dist >
      ,→ max_dist {
divider = Some(cord);\max dist = dist;
139 }
140 }
141
142 if let Some(divider) = divider {
143 quick_hull_recurse(
<sup>144</sup> input,
145 divider,
146 p1,
147 Orientation::from coords(divider, p1, p2).invert(),
148 hull,
149 );
150 quick_hull_recurse(
151 input,
152 divider,
p2, p2,154 Orientation::from_coords(divider, p2, p1).invert(),
155 hull,
156 );
157 } else {
158 hull.insert(Segment::from_coords(p1, p2));
159 }
160 }
```
#### Program Code 8: /src/shape/mod.rs

```
1 //! Provides tools for manipulating shapes and relationships in the
   ,→ cartesian plane.
2
3 pub mod coord;
4 pub mod polygon;
5 pub mod segment;
6 pub mod orientation;
 7 pub mod hull;
```
#### Program Code 9: /src/shape/coord.rs

```
1 //! Provides the Coord struct.
\overline{2}3 /// A coordinate in the cartesian plane.
4 #[derive(Serialize, Deserialize, Debug, Copy, Clone, Eq, PartialEq, Hash)]
5 pub struct Coord {
6 /// The x coordinate.
7 pub x: i64,
      8 /// The y coordinate.
9 pub y: i64,
10 }
```
#### Program Code 10: /src/shape/hull.rs

```
1 //! Provides the Hull struct.
\overline{2}3 use shape::segment::Segment;
4
5 /// Represents a Convex Hull
6 #[derive(Serialize, Deserialize, Debug)]
7 pub struct Hull {
8 /// The segments that constitute a hull.
9 pub segment_set: Vec<Segment>,
10 }
11
12 impl Hull {
13 /// Constructs a hull from it's segements.
14 pub fn from_segment_set(segment_set: Vec<Segment>) -> Hull {
15 Hull { segment set }
16  }
17 }
```
#### Program Code 11: /src/shape/orientation.rs

```
1 //! Provides the Orientation enum.
2 use shape::coord::Coord;
3
4 /// Represents the orientation of three points.
5 #[derive(Copy, Clone, Debug, Eq, PartialEq)]
6 pub enum Orientation {
      7 /// Three points are colinear.
      Colinear,
9
10 /// Three points are in clockwise orientation.
11 Clockwise,
12
13 /// Three points are in counterclockwise orientation.
14 Counterclockwise,
15 }
16 impl Orientation {
17 /// Computes an orientation from coordinates.
18 pub fn from_coords(p: Coord, q: Coord, r: Coord) -> Orientation {
19 match (q.y - p.y) * (r.x - q.x) - (q.x - p.x) * (r.y - q.y) {
20 \mathbf{n} \mathbf{i} if \mathbf{n} < 0 => Orientation::Clockwise,
21 n if n > 0 => Orientation::Counterclockwise,
22 => Orientation::Colinear,
23 }
24 }
25
26 /// Returns true if Orientation is Colinear.
27 pub fn is_colinear(self) -> bool {
28 self == Orientation::Colinear
29 }
30
31 /// Returns the opposite orientation, Clockwise becomes
    ,→ Counterclockwise, Counterclockwise
32 /// becomes Clockwise, and Colinear stays the same.
33 pub fn invert(self) -> Self {
34 match self {
35 Orientation::Colinear => Orientation::Colinear,
36 Orientation::Clockwise => Orientation::Counterclockwise,
37 Orientation::Counterclockwise => Orientation::Clockwise,
38 }
39 }
40 }
```
#### Program Code 12: /src/shape/polygon.rs

```
1 //! Provides the Polygon struct.
\overline{2}3 use shape::coord::Coord;
4 use shape::segment::Segment;
5
6 /// Represents a polygon.
7 #[derive(Serialize, Deserialize, Debug, Eq, PartialEq, Clone, Hash)]
8 pub struct Polygon {
9 /// The set a points that make up the polygon, ordered counterclockwise.
10 #[serde(rename = "point")]
11 pub points: Vec<Coord>,
12 }
13
14 impl Polygon {
15 /// Returns a vector of the segments that make up the polygon.
16 pub fn segments(&self) -> Vec<Segment> {
17 let cycleiter =
    ,→ self.points.iter().chain(self.points.iter().take(1));
18 let cycleiter2 =
       ,→ self.points.iter().chain(self.points.iter().take(2)).skip(1);
19 let edges = cycleiter
20 .zip(cycleiter2)
21 .map(|(&a, &b) Segment::from coords(a, b));
22 edges.collect::\langle Vec \rangle >>()
23 }
24 }
```
#### Program Code 13: /src/shape/segment.rs

```
1 //! Provides the Segment struct.
\overline{2}3 use shape::coord::Coord;
  use std::cmp::max;
5 use std::cmp::min;
6 use shape::orientation::Orientation;
  use std::collections::HashSet;
8 use shape::polygon::Polygon;
9 use std::cmp::Ordering;
10
11 /// Represents a line segment AB.
12 #[derive(Serialize, Deserialize, Debug, Copy, Clone, Eq, PartialEq, Hash)]
13 pub struct Segment {
14 /// The left start of the line segment.
```

```
15 pub a: Coord,
16
17 /// The right end of the line segment.
18 pub b: Coord,
19 }
20 impl Segment {
21 /// Constructs a line segment from it's coordinates AB.
22 pub fn from_coords(a: Coord, b: Coord) -> Segment {
23 let (a, b) = \text{match} (a.x.\text{cmp}(\&b.x), a.y.\text{cmp}(\&b.y)) {
24 (Ordering::Less, _) | (Ordering::Equal, Ordering::Less) => (a,
   ,→ b),
25 - => (b, a),
26  };
27 Segment { a, b }
28 }
29
30 /// Checks if a point lies on self.
31 pub fn contains_colinear_coord(&self, coord: Coord) -> bool {
32 if Orientation::from_coords(self.a, self.b, coord).is_colinear() {
\alpha (coord.x <= max(self.a.x, self.b.x) && coord.x >= min(self.a.x,
   ,→ self.b.x)
34 && coord.y <= max(self.a.y, self.b.y)
35 && coord.y >= min(self.a.y, self.b.y))
36 } else {
37 false
38 }
39 }
40
41 /// Checks if self intersects another line segment.
42 pub fn intersects(&self, other: &Segment) -> bool {
\mathbf{if} self.a == other.a || self.a == other.b || self.b == other.a ||
     self.b == other.b {
44 return false;
45 }
46
47 let o1 = Orientation::from_coords(self.a, self.b, other.a);
48 let o2 = Orientation::from_coords(self.a, self.b, other.b);
49 let o3 = Orientation::from_coords(other.a, other.b, self.a);
50 let o4 = Orientation::from_coords(other.a, other.b, self.b);
51
52 if o1 != o2 && o3 != o4 {
53 return true;
54 }
55
```

```
56 if o1.is_colinear() && Segment::from_coords(self.a,
   ,→ self.b).contains_colinear_coord(other.a)
5758 return true;
59 }
60
61 if o2.is_colinear() && Segment::from_coords(self.a,
   ,→ self.b).contains_colinear_coord(other.b)
62 \left\{63 return true;
64 }
65
66 if o3.is_colinear()
67 && Segment::from_coords(other.a,
      other.b).contains_colinear_coord(self.a)
68 {
69 return true;
70 }
71
72 if o4.is_colinear()
73 && Segment::from_coords(other.a,
      other.b).contains colinear coord(self.b)
74 \left\{75 return true;
76 }
77
78 false
79 }
80
81 /// Returns a value proportional to the distance between the line
   ,→ (extended
82 /// of the segment) and the points.
83 pub fn coord_distance(&self, other: Coord) -> i64 {
84 ((other.y - self.a.y) * (self.b.x - self.a.x)
^{85} - (self.b.y - self.a.y) * (other.x - self.a.x))
86 . abs()
87 }
88
89 /// Finds the polygons that intersect with a segment.
90 pub fn get_intersecting_polygons(&self, polygons: &[Polygon]) ->
   ,→ HashSet<Polygon> {
91 let mut intersecting_polygons = HashSet::new();
92 'p: for polygon in polygons.iter() {
93 for polygon_segment in polygon.segments() {
94 if polygon_segment.intersects(self) {
```

```
95 intersecting_polygons.insert(polygon.clone());
96 continue 'p;
97 }
98 }
99 }
100 intersecting polygons
101 }
102
103 /// Finds the coordinates of polygons that intersect the segment.
104 pub fn get_intersecting_polygon_coords(&self, polygons: &[Polygon]) ->
     ,→ HashSet<Coord> {
105 let mut intersecting_polygons = HashSet::new();
106 'p: for polygon in polygons.iter() {
107 for polygon_segment in polygon.segments() {
<sup>108</sup> if polygon segment.intersects(self) {
109 for coord in &polygon.points {
110 intersecting polygons.insert(coord.clone());
\left\{\n \begin{array}{ccc}\n 1 & 1 & 1 \\
 1 & 1 & 1\n \end{array}\n \right\}112 continue 'p;
\left\{\n\begin{array}{ccc}\n113 & & & \n\end{array}\n\right\}\left\{\n \begin{array}{ccc}\n 114 & & \\
 & & \\
 & & \\
 & & \\
 & & \\
 & & \\
 & & \\
 & & \\
 & & \\
 & & \\
 & & \\
 & & \\
 & & \\
 & & \\
 & & \\
 & & \\
 & & \\
 & & \\
 & & \\
 & & \\
 & & \\
 & & \\
 & & \\
 & & \\
 & & \\
 & & \\
 & & \\
 & & \\
 & & \\
115 }
116 intersecting_polygons
117 }
118 }
```

```
Program Code 14: /examples/simple.toml
```
<span id="page-55-0"></span>[start]  $x = 70$  $y = 70$ [end]  $x = 190$  $y = 70$ 

[[polygon]]

[[polygon.point]]  $x = 130$  $y = 40$ 

[[polygon.point]]

x = 150 y = 90 [[polygon.point]] x = 110 y = 90 [[polygon.point]] x = 130 y = 70

Program Code 15: /examples/task1.toml

<span id="page-56-0"></span>[start]  $x = 70$  $y = 240$ [end] x = 780  $y = 205$ [[polygon]] [[polygon.point]]  $x = 375$  $y = 340$ [[polygon.point]]  $x = 550$  $y = 340$ [[polygon.point]]  $x = 550$ y = 250 [[polygon.point]]  $x = 640$ y = 280 [[polygon.point]]  $x = 640$  $y = 105$ [[polygon.point]]

```
x = 525y = 15[[polygon.point]]
x = 415y = 15[[polygon.point]]
x = 415y = 100[[polygon.point]]
x = 260y = 250
[[polygon.point]]
x = 460y = 280
```
Program Code 16: /examples/task2.toml

```
[start]
x = 40y = 280
[end]
x = 780
y = 218[[route]]
x = 390y = 260[[polygon]]
    [[polygon.point]]
    x = 150y = 350[[polygon.point]]
    x = 250y = 350[[polygon.point]]
    x = 250
```

```
y = 300
   [[polygon.point]]
   x = 300
   y = 320
   [[polygon.point]]
   x = 300
   y = 230[[polygon.point]]
   x = 240
   y = 190[[polygon.point]]
   x = 175y = 190[[polygon.point]]
   x = 175
   y = 230[[polygon.point]]
   x = 90y = 300[[polygon.point]]
   x = 200y = 320
[[polygon]]
   [[polygon.point]]
   x = 525y = 365[[polygon.point]]
   x = 625y = 365[[polygon.point]]
   x = 625y = 315[[polygon.point]]
   x = 675
   y = 335
   [[polygon.point]]
```

```
x = 675y = 245[[polygon.point]]
   x = 615y = 205[[polygon.point]]
   x = 550y = 205[[polygon.point]]
   x = 550y = 245
   [[polygon.point]]
   x = 465y = 315[[polygon.point]]
   x = 575y = 335
[[polygon]]
   [[polygon.point]]
   x = 507y = 167[[polygon.point]]
   x = 607y = 167[[polygon.point]]
   x = 607y = 117[[polygon.point]]
   x = 657y = 137[[polygon.point]]
   x = 657y = 47[[polygon.point]]
   x = 597y = 7
```

```
[[polygon.point]]
x = 532y = 7[[polygon.point]]
x = 532y = 47[[polygon.point]]
x = 447y = 117[[polygon.point]]
x = 557y = 137
```